# 学内端末機・プリンタ等賃貸借契約

# 仕様書

# 平成 **29** 年 **6** 月

大阪府立大学

# 目次

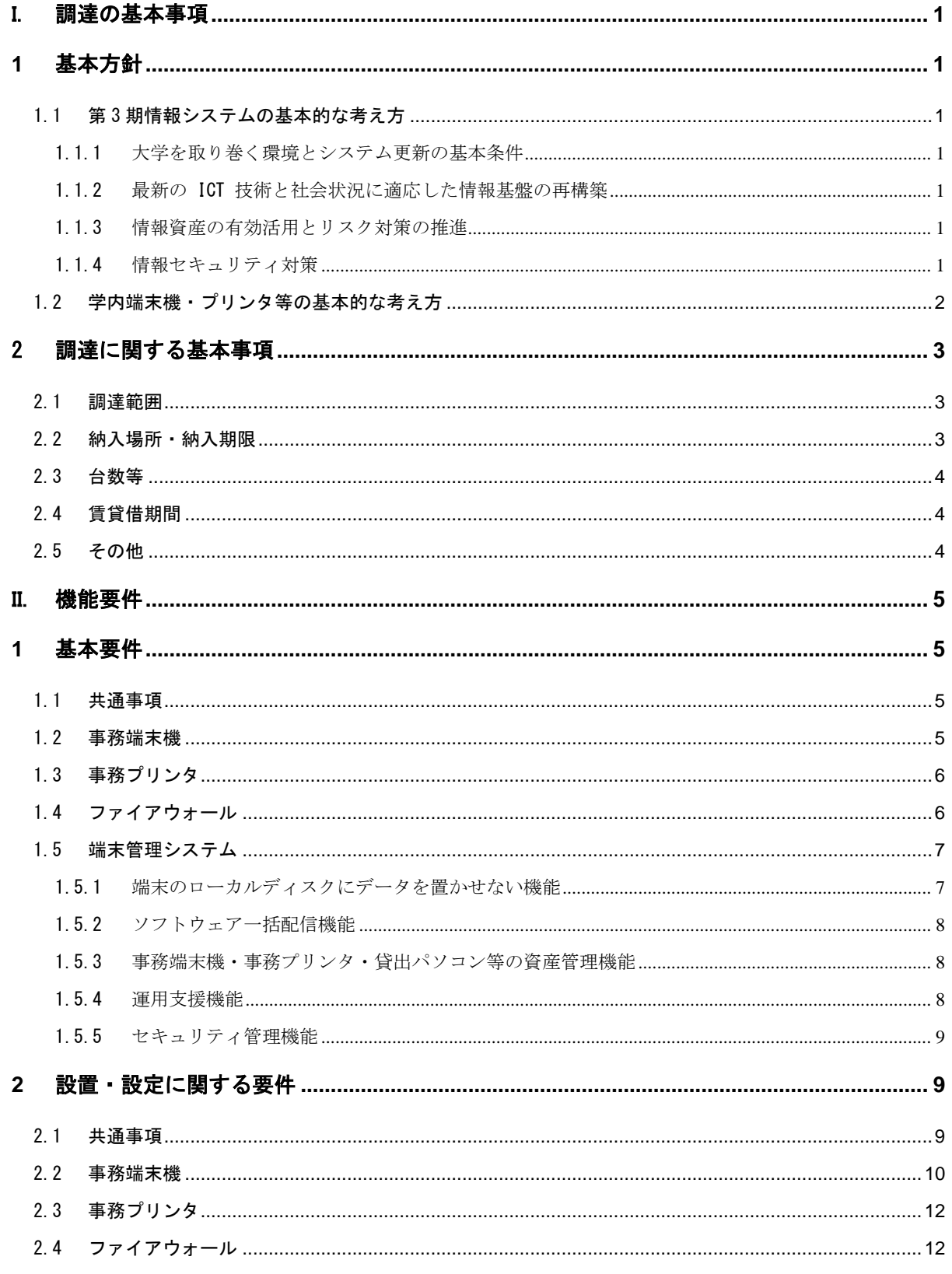

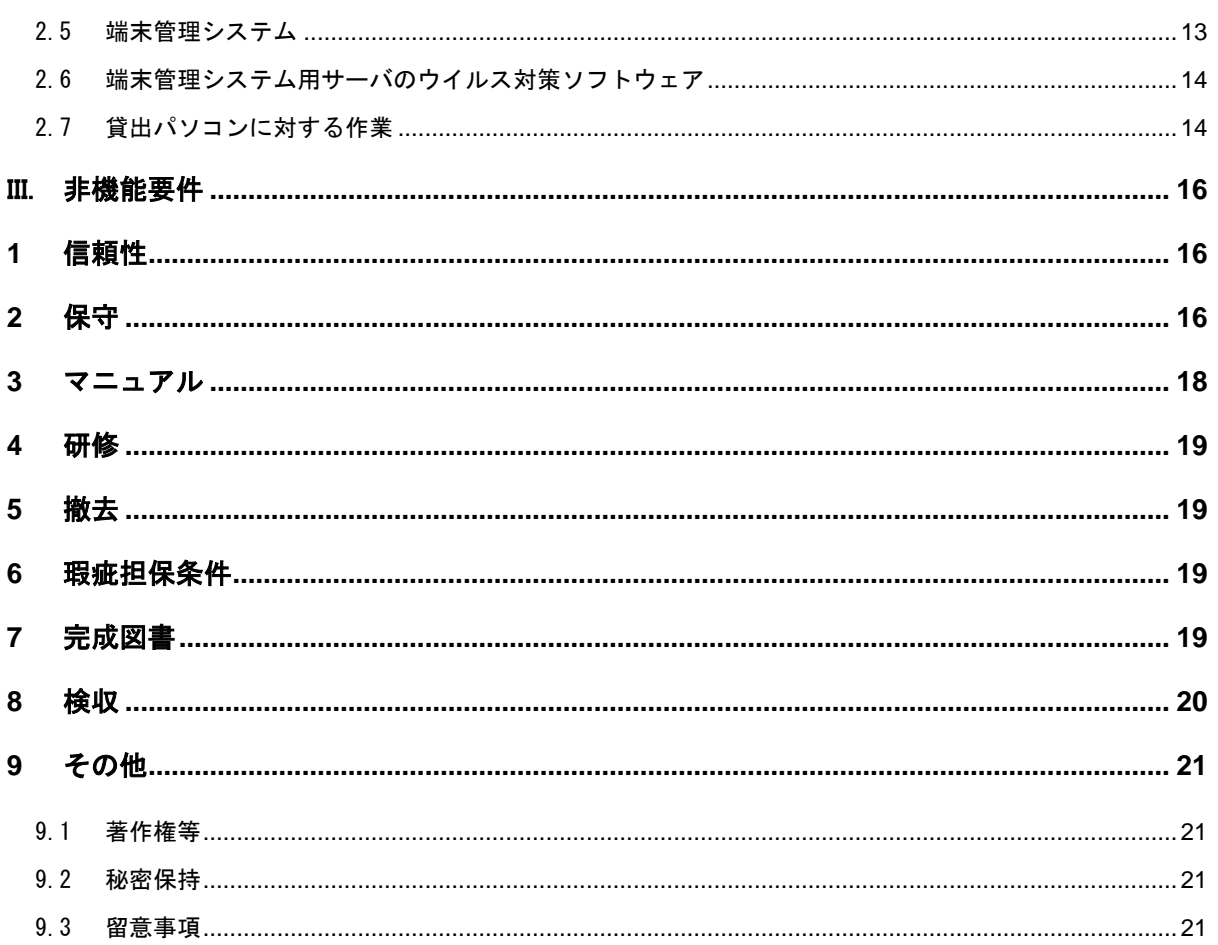

## <span id="page-3-0"></span>I. 調達の基本事項

## <span id="page-3-1"></span>**1** 基本方針

#### <span id="page-3-2"></span>1.1 第 3 期情報システムの基本的な考え方

公立大学法人大阪府立大学(以下「発注者」という。)では平成 27 年度に策定した第 3 期情報システム基本方針に基づき、平成 28 年度からシステムの運用を開始している。本調 達は、この基本方針に基づいて行うものである。

第 3 期情報システムの基本的な考え方は以下のとおりである。

#### <span id="page-3-3"></span>1.1.1 大学を取り巻く環境とシステム更新の基本条件

- ・ 法人・大学統合問題、中期計画との整合性を考慮した構築・運用
- ・ 前回調達より 6 年経過しておりハードウェアおよびソフトウェアの保守年限に達す るため、更新が必須
- ・ ハードウェアの更新、セキュリティ対策により、OS・ミドルウェアのバージョンアッ プが必要
- ・ 現行システムの評価、改善の方向を見定めて必要な改修と耐障害性の向上が必要
- ・ 各システム・サービスにおいて、ユーザインタフェースを中心とした作業効率の改善 に注力

#### <span id="page-3-4"></span>1.1.2 最新の ICT 技術と社会状況に適応した情報基盤の再構築

- ・ ICT 技術の進化を最大限に活用(ハードウェアの高速化、仮想化技術の進化)
- ・ 情報処理機能の提供からサービスの提供へ
- ・ 教育の情報化の推進
- ・ 研究者間における研究成果の共有などの研究活動の効率的展開、社会に対する研究成 果の発信・普及などの促進
- ・ 大学運営の効率化、業務方法の見直し、業務効率の改善
- ・ 情報発信能力の向上

#### <span id="page-3-5"></span>1.1.3 情報資産の有効活用とリスク対策の推進

- ・ 各システムが保有する情報の一元管理とデータベース化の推進
- ・ 大学が保有する情報資産の分析・活用の検討
- ・ 重要情報資産のスナップショットの取得と遠隔地バックアップ
- ・ 情報基盤の耐障害性の確保

#### <span id="page-3-6"></span>1.1.4 情報セキュリティ対策

- ・ 最新のセキュリティ技術の導入
- ・ 個人情報管理方針の再確認、情報資産の統制、情報資産の適正管理
- ・ インシデント(情報漏洩、紛失、盗難、不正侵入など)発生の抑制と検知

・ 多層防御(侵入検知、異常検知、情報漏洩検知)の考え方の導入

#### <span id="page-4-0"></span>1.2 学内端末機・プリンタ等の基本的な考え方

学内端末機・プリンタ等の主な構成要素は以下の通りである。

- 事務端末機
- 事務プリンタ
- ファイアウォール
- 端末管理システム
- 貸出パソコン(調達対象外)

事務端末機は、大阪府立大学(以下「大学」という。)及び大阪府立大学工業高等専門学 校(以下「高専」という。)の事務職員 1 人につき 1 台を配備し、各所属の業務に必要なド キュメント等の作成・編集作業やデータ入力作業等に利用するほか、電子メール、ポータ ルをはじめ各種情報システムを利用するための端末機として使用されている。事務プリン タは、事務端末機からの印刷に使用しているが、近年では、複合機の導入が進み、複合機 を事務端末機からの印刷に利用する所属が増えているため、事務プリンタの必要台数は減 少している。

今回、現行事務端末機及び事務プリンタのリース満了に伴いこれらを更新することとし たが、更新に当たって第 3 期情報システム基本方針に定めた情報セキュリティ対策を実現 するため、以下の運用変更を行うこととなった。

- 1) 既存の事務端末機と事務プリンタは、教員や学生が利用するのと同じネットワーク (キャンパスネットワーク)上で教員や学生と同じグローバル IP アドレスを用いて通 信を行っているが、今回調達する事務端末機と事務プリンタはファイアウォール配下 (以下、「事務端末機用ネットワーク」という。)に設置し、プライベート IP アドレ スを用いて通信することにより、キャンパスネットワークから分離・保護し、情報セ キュリティを強化する。
- 2) 現状、事務職員は、事務端末機のローカルディスクにもデータを保存しており、万が 一事務端末機が盗難にあうなどした場合に情報が漏洩する恐れがある。さらに事務端 末機の盗難や障害によって、最悪の場合はデータが復元できず業務に支障をきたす恐 れもある。そこで、事務端末機のローカルディスクにデータを置けないようにする仕 組みを導入し、データは全てサーバに保存することにより、情報漏洩とデータ消失に よる業務への支障を防止する。

端末管理システムは今回始めて導入するシステムである。現状、事務端末機の Windows update やセキュリティパッチ適用、アプリケーションのバージョンアップや新規ソフト ウェアの配信等を SCCM(Microsoft System Center Configuration Manager)を用いて一括 して実施しているが、電源が入っていない事務端末機に適用できないなどの理由で、全台 の適用完了までに多くの時間を要している。そこで、SCCM に替わる端末管理システムを導 入し、セキュリティパッチ等の適用の迅速化・徹底と頻度の向上を図る。また、事務端末 機、事務プリンタ、貸出パソコンの管理は Excel を用いて行っているが、これを資産管理 システムによりシステム化する。

貸出パソコンは今回の調達には含まないが、平成 23 年度から順次整備し、主に学生の自 習用として貸出を行っており、現在、168 台が稼動している。これまで手動でセキュリティ パッチ等の適用を行っているが、全台適用完了までに非常に多くの時間と多大な労力を要 している。そこで、今回導入する端末管理システムにより事務端末機と貸出パソコンを同 一の仕組みで一括適用できるようにし、また、貸出パソコンの資産管理も端末管理システ ムで統一して行えるようにする。

貸出パソコンの設置場所と台数は以下の通り。

| 設置場所 | メーカー   | 型式                  | 台数  | 備考                                                             |
|------|--------|---------------------|-----|----------------------------------------------------------------|
| 中百舌鳥 | パナソニック | CF-S9LWE IDS        | 80  | OS:Windwos7、環境復元ソフトウェア:瞬快<br>nami (並)、Office Professional 2016 |
|      | パナソニック | CF-SX1GDHYS1        | 40  | IJ                                                             |
|      | 富士通    | A574/KX<br>Lifebook | 13  | IJ                                                             |
| 羽曳野  | パナソニック | CF-S9LWE IDS        | 20  | IJ                                                             |
|      | パナソニック | CF-SX1GDHYS1        | 10  | IJ                                                             |
| りんくう | パナソニック | CF-S9LWE IDS        | 5   | IJ                                                             |
| 合計   |        |                     | 168 |                                                                |

表 1. 貸出パソコンの設置場所等

#### <span id="page-5-0"></span>2 調達に関する基本事項

## <span id="page-5-1"></span>2.1 調達範囲

本仕様書による調達(以下「本調達」という)における、調達物および調達範囲は以下 の各項とする。本調達を受注した者(以下「受注者」という)はこれらのすべてを費用に 含めること。

- 1) 事務端末機及び事務プリンタに必要なハードウェア、ソフトウェア。
- 2) ファイアウォールに必要なハードウェア、ソフトウェア。
- 3) 端末管理システムに必要なソフトウェア。
- 4) 端末管理システム用サーバのウイルス対策ソフトウェア。
- 5) 1)~4)までの設置・設定。
- 6) 1)~4)までの保守。
- 7) 1)~4)までのリース満了時の撤去費用。
- 8) 既存貸出パソコンの設定変更。
- 9) 完成図書。

#### <span id="page-5-2"></span>2.2 納入場所・納入期限

調達範囲に記載したものを平成 30 年 1 月 31 日までに大阪府立大学学術情報センターに 納品すること。事務端末機、事務プリンタは、「資料1 設置場所及び数量総括表」に記載 の場所に設置・設定を完了すること。

#### <span id="page-6-0"></span>2.3 台数等

本調達における事務端末機・貸出パソコン及び事務プリンタの設置場所及び設置台数は 以下の表のとおりである。詳細な設置場所と台数は資料1を参照すること。

機器名 しょうしゃ 主な設置場所 キャンチ トランチン 台数 事務端末機 大阪府立大学各キャンパス | 550台 大阪府立大学工業高等専門学校 33 台 事務プリンタ 大阪府立大学各キャンパス | 18台 大阪府立大学工業高等専門学校 | 6台

表2.事務端末機・事務プリンタの設置場所と台数

#### <span id="page-6-1"></span>2.4 賃貸借期間

・ 平成 30 年 2 月 1 日から平成 35 年 1 月 31 日迄までの 5 年間

### <span id="page-6-2"></span>2.5 その他

- 1) 本仕様書の内容及び解釈等について疑義が生じた場合、その他特に必要がある場合は、 発注者と協議し、解決すること。この場合、当該の協議に係る議事録を作成し、発注 者の承認をうけること。
- 2) この仕様書に記載されている会社名または製品名はそれぞれ各社又は各組織の商標又 は登録商標であるが、本文では「™ 」及び「®」を明記していない。
- 3) 以下のグリーン調達方針を確認し、可能な範囲で対応すること。

http://www.kankyo-kyouiku.21c.osakafu-u.ac.jp/osakafu-content/uploads/sites/271/H29-green-procurement.pdf

### <span id="page-7-0"></span>II. 機能要件

#### <span id="page-7-1"></span>**1** 基本要件

#### <span id="page-7-2"></span>1.1 共通事項

- 1) 本調達において発注者が賃貸借する機器及びソフトウェア(以下「賃貸借機器」とい う。)は公示日において製品カタログ等に記載されており、かつ、製造を行っているも ので未使用のものであること。
- 2) ソフトウェアは発注者に使用権があり、賃貸借契約期間中、適法に使用できること。 ライセンス契約のあるものについては、発注者を契約者とすること。ユーザ登録が必 要な場合は、発注者をユーザとして登録すること。
- 3) 賃貸借機器については、本賃貸借契約期間中は、製造元、販売代理店等の保守を受け ることができるものであること。
- 4) OS、ソフトウェアは最新バージョンであること。ただし、機器、OS、他のソフトウェ ア又は他の情報システム等既存環境と整合させるにあたり、最新バージョンでは技術 面又はサポート面で問題が生じる場合は、発注者と協議のうえ、ダウングレードして 導入すること。

#### <span id="page-7-3"></span>1.2 事務端末機

- 1) 形状はノートブック型であること。
- 2) OSは Windows10 Enterprise (64bit) LTSB (Long Term Servicing Branch) の日本語版 であること。なお、発注者ではマイクロソフト包括ライセンス契約(EES)を行ってい るので、それに含まれる OS バージョンアップのライセンスを使用してもよい。
- 3) 画面サイズは 15.6 型 HD 以上、最大解像度は 1366×768 ドット以上で、1677 万色相当 以上の表示が可能であること。
- 4) 本体サイズは幅 380 × 奥行 266 × 高さ 41 mm 以下であること。
- 5) CPU は Corei3-4100M(2.50GHz)以上であること。
- 6) 128GB 以上の内蔵 HDD 又は SSD を搭載すること。
- 7) メインメモリは 4GB 以上を実装すること。
- 8) 1000BASE-T/100BASE-TX 対応の内蔵 LAN インタフェースを搭載すること。
- 9) 無線 LAN 機能を内蔵すること。規格は、IEEE802.11a/b/g/n/ac 準拠(Wi-Fi 準拠、WPA2 対応)であり、IEEE802.1X 認証ができること。
- 10) USB3.0 準拠の USB ポートを背面又は側面に 3 ポート以上装備すること。内 1 ポート以 上は右側面に配置されていること。
- 11) 光学ドライブ(DVD-RAM、DVD-R/-RW、DVD+R/+RW、DVD-ROM、CD-R/RW に対応すること) を装備すること。内蔵されていない場合は、外付け USB 接続光学ドライブ(DVD-RAM、 DVD-R/-RW、DVD+R/+RW、DVD-ROM、CD-R/RW に対応すること)を 50 台以上用意すること。
- 12) SD カードスロット(SD カード、SDHC カード、SDXC カードに対応すること)を装備す ること。
- 13) セキュリティチップを内蔵していること。
- 14) WakeOnLan に対応していること。
- 15) Web カメラを搭載していること。
- 16) 事務端末機のディスプレイに表示されている映像を外部(プロジェクター等)に出力 するためのインタフェース(D-sub15 ピンまたは HDMI)を有すること。
- 17) キーボードは、日本語 JIS 準拠であること。
- 18) レーザー式マウスを装備すること。
- 19) 内蔵バッテリーを装備すること。
- 20) 内蔵バッテリーを使用しなくても外部商用電源のみで動作する機能を有すること。
- 21) PC グリーンラベル制度の基準を満たし、適合の認証を受けていること。
- 22) OS・アプリケーションを問わず全てのソフトウェアライセンスは、発注者が適法に使 用できるものであること。

#### <span id="page-8-0"></span>1.3 事務プリンタ

- 1) レーザービーム乾式電子写真方式または LED 乾式電子写真方式のモノクロプリンタで あること。
- 2) 本体サイズは幅 531×奥行 443×高さ 324 mm 程度であること。
- 3) 解像度 600dpi 以上であること。
- 4) 最大印刷速度が、A4 横・片面印刷時:25 枚/分以上、A4 横・両面印刷時:18 枚/分以 上であること。
- 5) 給紙ユニットは A3~A5 用紙を 250 枚以上収納可能なものを 2 基以上装備すること。
- 6) 手差しによる給紙が可能なこと。
- 7) 両面印刷機能を有すること。
- 8) 印字方向は、ポートレート、ランドスケープが利用可能なこと。
- 9) 1000BASE-T/100BASE-TX 対応 LAN インタフェースを内蔵搭載すること。
- 10) Windows 2008 Server、Windows 2012 Server、Windows 2016 Server、 Windows 7、Windows 8.1、Windows 10 、MacOS(最新バージョン)に対応していること。
- 11) 最大消費電力が 1500W 以下であること。
- 12) グリーン購入法判断基準に適合したものであること。
- 13) 用紙は純正品以外でも利用できること。
- 14) 使用済みのトナーを無償で、適切に回収・廃棄を実施するシステムを有するメーカー の製品であること。

#### <span id="page-8-1"></span>1.4 ファイアウォール

- 1) アプライアンス製品であること。
- 2) DMZ インタフェースとして GbE SFP 対応ポートを 2 ポート以上有すること。
- 3) WAN 側に 10/100/1000Base-T のネットワークインタフェースを 2 ポート以上有するこ と。
- 4) LAN 側に 10/100/1000Base-T のネットワークインタフェースを 40 ポート以上有するこ と。
- 5) サービスの可用性を確保するため 2 台以上の冗長構成としたうえ、障害等により 1 台 が機能停止した場合でも残りのファイアウォールで通信が途絶することなく継続でき ること。
- 6) ファイアウォール機能を有し、スループットは 4Gbps 以上であること。
- 7) IPS(不正侵入検知)機能を有し、2Gbps 以上の処理性能を有すること。
- 8) ファイアウォール同時セッション数が最大 3,200,000 以上であること。
- 9) ファイアウォール新規セッション数が 77,000/秒以上であること。
- 10) P2P や IM 等のレイヤ 7 アプリケーションを検知・遮断する機能を有すること。
- 11) 仮想化機能を有し 10 以上のバーチャルドメインを構成できること。
- 12) NAT 機能を有すること。
- 13) 以下の要件を満たす DHCP サーバ機能を有すること。 (ア)配付可能な IP アドレス数が 1,000 以上あること。 (イ)複数のサブネットに対して IP アドレスを割当てることができること。 (ウ)特定の MAC アドレスに対して静的な IP アドレスをリースする機能を有すること。 (エ)ログをログ収集システムに転送できること。
- 14) ルーティングプロトコルとして、Static Routing、RIP Ver.2、OSPF Ver.2、OSPF Ver.3 の各機能を有すること。
- 15) イベントログをフィルタリングでき、ログ収集システムに転送できること。
- 16) 外部に設置された SMTP サーバを使用してイベントログの送付ができること。
- 17) 不正侵入検知機能等(レイヤ7アプリケーションファイアウォールを含む)について は、自動データベース更新機能を有すること。
- 18) トラフィックログやイベントログを収集し、円グラフや棒グラフ等を用いたグラフィ カルなレポート作成機能を有すること。また、Web ベースの GUI 表示ができること。
- 19) SNMP Trap 機能を有すること。
- 20) 管理機能として SNMP、Telnet、SSH をサポートし、CUI および GUI による設定、運用 ができること。
- 21) IPv6 Ready 基準を満たしていること。
- 22) IPv6 ステートフルインスペクションが可能なこと。

#### <span id="page-9-0"></span>1.5 端末管理システム

1 台の管理サーバで、事務端末機 583 台、既存貸出パソコン 168 台を含む 1000 台以上を 管理でき、以下の各機能を有すること。

#### <span id="page-9-1"></span>1.5.1 端末のローカルディスクにデータを置かせない機能

- 1) 事務端末機及び貸出パソコンにおいて、内蔵ディスクの内容や各種設定内容を予め定 めた状態に戻す(以下「復元」という。)機能を有すること。
- 2) 復元の対象(領域)は、ドライブ及びフォルダ単位に設定・除外が可能であること。 (ウイルス定義ファイルの関連フォルダ、Outlook のプロファイルは必ず復元対象か ら除外すること)
- 3) 事務端末機及び貸出パソコンに対してインストールした任意のプログラムを復元対象 から除外できること。
- 4) 内蔵ディスクの暗号化を行うこと。

#### <span id="page-10-0"></span>1.5.2 ソフトウェア一括配信機能

- 1) 事務端末機及び貸出パソコンの OS のセキュリティアップデート(Windows の各バー ジョンのWindows update)やMicrosoft Office製品、Adobe Flash Player、Adobe Reader、 各種ブラウザ、及びその他の事務端末機や貸出パソコンに搭載しているソフトウェア のセキュリティアップデート及びウイルス対策ソフトのウイルス定義ファイルアップ デートの適用状況を把握し、適用の可否を判定したうえで、未適用端末へ本システム からの一括配信により強制適用する機能及び管理者が手動で任意の端末に対して強制 適用する機能を有すること。
- 2) 新規にソフトウェアを一括配信し、インストールできること。
- 3) 新規ソフトウェアの一括配信にあたって、スクリプトファイル等が必要となる場合は 対応すること。対応方法は、以下のいずれでも良い。 (ア)賃貸借期間中のスクリプトファイル等の提供 (イ)職員がスクリプトファイル等を作成できる簡便なインタフェースの提供 (ウ)保守としての SE 等による対応
- 4) 電源 OFF の事務端末機・貸出パソコンやスリープ状態の事務端末機・貸出パソコンに 対して Wake On Lan 機能等で端末を起動し、上記の適用・配信が実施できること。
- 5) 上記の適用・配信処理が正常に終了しなかった事務端末機及び貸出パソコンについて、 その状態を把握できること。
- 6) 適用・配信処理は可能な限りバックグラウンドで実行するなど業務に支障のない方法 で実施できること。

#### <span id="page-10-1"></span>1.5.3 事務端末機・事務プリンタ・貸出パソコン等の資産管理機能

- 1) 事務端末機、事務プリンタ、及び貸出パソコンについて管理台帳が作成できること。 管理台帳には、管理者が設置場所や利用者情報等の任意の管理項目を追加できること。 管理台帳に登録されたデータを CSV 等のデータファイルとして出力できること。利用 者情報については、ログイン情報から取得したユーザ ID や手入力したユーザ ID を元 に Active Directory から必要な値を取得できること。
- 2) 事務端末機及び貸出パソコンにインストールされているソフトウェアを把握できるこ と。
- 3) 本システムで自動的に収集できない項目について、ポップアップ等の方法で事務端末 機の利用者に必要な情報を入力させることができること。

#### <span id="page-10-2"></span>1.5.4 運用支援機能

1) システム管理者が事務端末機及び貸出パソコンに対して次のリモート操作ができるこ と。

- (ア)リモートデスクトップ
- (イ)電源 ON
- (ウ)電源 OFF
- (エ)再起動
- (オ)ログオフ
- (カ)メッセージ表示
- (キ)ファイル転送
- 2) リモートデスクトップ操作を行う際は、操作される相手にリモート操作していること がわかること。

#### <span id="page-11-0"></span>1.5.5 セキュリティ管理機能

- 1) 事務端末機及び貸出パソコンの USB デバイスの制御(USB ポートの使用可・不可、USB デバイス毎の使用可・不可の設定等)ができること。
- 2) 事務端末機及び貸出パソコンに光学ドライブを内蔵している場合は、使用可・不可また は書き込みの可・不可が制御ができること。
- 3) 事務端末機及び貸出パソコンに SD カードスロットを内蔵している場合は、使用可・不 可または書き込みの可・不可が制御ができること。
- 4) 1)~3)の制御は、全端末一括に加えて、個々の事務端末機・貸出パソコンごと及び端 末・パソコンのグループごとにも設定できること。
- 5) 事務端末機及び貸出パソコンの操作ログ(ログイン・ログオフ、ファイル・フォルダ 操作、Web 利用、ソフトウェア実行、印刷操作等)を記録し、賃貸借期間中保存でき ること。

#### <span id="page-11-1"></span>**2** 設置・設定に関する要件

#### <span id="page-11-2"></span>2.1 共通事項

- 1) 賃貸借機器の設置・設定については、契約締結後、速やかに発注者と打ち合わせを行 うこと。
- 2) 設置・設定の詳細スケジュール・テスト計画について事前に説明を行い、発注者の承 認を受けた上で作業すること。
- 3) 設置・設定作業については、例えば製造メーカーの技術者がプロジェクトのメンバー として参加する等、万全の体制で進めること。
- 4) 設置・設定作業期間中に、設置・設定内容の見直し等を行ったとき、また、賃貸借機 器が正常に動作しないことが判明したときは、設定変更を行い、本契約で既に設置・ 設定した機器を含めて再設置・再設定すること。
- 5) 設置・設定作業は、大学及び高専の業務に支障をきたさないように実施すること。
- 6) 設置・設定の日程は、大学及び高専にスケジュールを提示し、大学および高専の承認 を得た上で、受注者が設置先の所属と調整すること。
- 7) 賃貸借機器の設置にあたって必要となる電源工事・配線工事・配線接続に要する費用 は受注者が負担すること。
- 8) 電源工事・配線工事・配線接続にあたっては、事前に大学及び高専と十分協議のうえ

施行すること。

- 9) 賃貸借機器の設置に必要な UTP ケーブルは 1000Base-T に対応したカテゴリ 6 以上のも のを利用すること。
- 10) 設置場所については、[「I](#page-3-0)[.2.1](#page-5-1) [調達範囲」](#page-5-1)に示すとおりとする。ただし、設置場所の詳 細位置等については大学及び高専と協議のうえ、受注者が設置場所の所属と充分に調 整を行うこと。
- 11) 設置と並行して、既存事務端末機ならびに既存事務プリンタを回収し、発注者の指定 する場所へ集約すること。本作業日程の調整も発注者と協議のうえ、受注者が設置場 所の所属と充分に調整を行うこと。
- 12) 設置した賃貸借機器が正常に動作することを確認すること。
- 13) 設置に際し、賃貸借機器に障害が発生した場合は、速やかに原因を究明し、機器の取 替え等の対応を行うこと。
- 14) 賃貸借機器に、発注者の指定する管理用のラベルを用意し、貼付けること。
- 15) 賃貸借機器の管理番号、コンピュータ名・プリンタ名、シリアル番号、製品名、製品 型番、設置場所、使用者等、運用に必要な内容について、発注者の指定する様式で管 理台帳を提出すること。また、設置場所が分かる平面図及び設置写真を提出すること。
- 16) 賃貸借機器に盗難防止措置を実施すること。 セキュリティワイヤーを用いて実施する 場合は、シリンダ錠タイプのノック式で施錠でき、またマスターキーで開錠できるも のであること。
- 17) 賃貸借機器を梱包している箱等は、受注者の責任において処分すること。
- 18) 設置は、原則として平日の 9 時から 17 時 30 分までの間で業務に支障の無いように行 うこと(詳細日程については、契約締結後速やかに発注者と協議すること)。
- 19) 設置・設定作業期間中は、作業責任者が常駐して設置・設定作業の調整、設置・設定 にかかる問合せ・障害対応にあたること。
- 20) 設置・設定の状況については、随時報告すること。
- 21) 賃貸借機器の設定情報の参照方法、ネットワーク設定方法等、運用に必要な内容につ いて、運用マニュアルを作成し納品するとともに、発注者に対して賃貸借機器の操作、 セットアップ、設定変更等の技術指導を行うこと。
- 22) ここに含まれていない事項を決定する必要が生じた場合は、別途、発注者と協議して 決定する。その際、議事録を作成し、発注者の承認を得ること。

#### <span id="page-12-0"></span>2.2 事務端末機

- 1) 事務端末機用ネットワークに接続すること。キャンパスネットワーク構築事業者(資 料 3 参照)と調整して、事務端末機を接続するフロアスイッチの設定変更を行うこと。 費用が発生する場合はその費用も含めること。
- 2) ファイアウォールの DHCP 機能を用いて、DHCP によりプライベート IP アドレスを割り 当てるよう設定すること。
- 3) 事務端末機のプライベートIPアドレスは、適度な大きさのセグメントに分割すること。
- 4) 平成 30 年 1 月末までに設置・設定を完了すること。
- 5) 情報コンセントが足りない場合は、ループ検知機能を持つハブを用意して接続するこ と。接続に当たっては、ループを起こさないよう慎重に作業すること。動作確認方法 については提案して発注者の承認を得ること。
- 6) MyDocuments、デスクトップ等に利用者がデータを置いたときに、内蔵ディスクではな く、別途調達している情報基盤システムのサーバ上のディスクにデータが置かれるよ うにすること。情報基盤システム構築事業者(資料 3 参照)との調整が必要であれば それに要する費用も含めること。
- 7) 大学の情報基盤システムの ActiveDirectory を利用して、事務端末機を Windows ドメ インに参加させ、利用者のユーザ認証を行えるようにすること。
- 8) Windows ドメインに入らない場合でも利用できるようにすること。
- 9) リモートデスクトップ等の方法で運用管理者が管理端末等からネットワーク経由で事 務端末機にアクセス・操作できるようにすること。
- 10) 事務端末機が故障した時に、予備の事務端末機と交換して業務が継続できるように、 事務端末機及び予備の事務端末機を設定すること。
- 11) モデム、赤外線通信ポート等、発注者が不必要と認めるデバイスについては、機能停 止のための設定を行うこと。
- 12) 以下のアプリケーションをインストールして正常に動作するよう設定すること。
	- ① Office Professional Plus (導入時の最新バージョン 、ライセンスは提供する)
	- ② Symantec Endpoint Protection (導入時の最新バージョン 、ライセンスは提供す る)
	- ③ JUST PDF3 [作成・編集・データ変換] (導入時の最新バージョン)
	- ④ Internet Explorer (導入時の最新バージョン)
	- ⑤ Firefox (導入時の最新バージョン)
	- ⑥ Chrome(導入時の最新バージョン)
	- ⑦ AdobeReader(導入時の最新バージョン)
	- ⑧ Skype(導入時の最新バージョン)
	- ⑨ 7-ZIP 日本語版(導入時の最新バージョン)
	- ⑩ 光学ドライブ用ライティングソフトウェア
	- ⑪ 端末管理システムで必要なクライアントソフトウェア
	- ⑫ 事務プリンタ・各課既設プリンタ・既設複合機のドライバ、その他入出力機器の ドライバ
	- ⑬ 「資料 2 インストールソフト・設定一覧表」のソフトウェア、OS 設定等
	- ⑭ その他、必要なソフトウェア
- 13) 業務システムに関するソフトウェアインストール及び業務システムの利用に必要な各 種設定については、各業務システム導入ベンダ(資料 3 参照)と調整し、必要な費用を 負担すること。
- 14) 発注者が最終確認するための設定確認用機器及び業務システム導入ベンダの検証用機 器として、上記 1)~13)の設定を行った端末機 20 台を、遅くとも端末の設置開始日の 1 か月前までに発注者の指定する場所に納品すること。
- 15) 事務端末機全台及び貸出パソコン全台に対して、OS のセキュリティアップデート (Windows の各バージョンの Windows update)や Microsoft Office 製品、Adobe Flash Player、Adobe Reader、各種ブラウザのセキュリティアップデート、及びウイルス対 策ソフトのウイルス定義ファイルアップデートを実施すること。
- 16) 動作確認完了後、バックアップを取得し、リストア手順を作成すること。なお、バッ クアップファイルは、マスタファイル(ひとつのバックアップファイルで全ての事務 端末機をリストアが可能なもの。以下同じ。)として作成すること。
- 17) 導入する事務端末機のホスト名、IP アドレス、MAC アドレス、設置場所等の情報をホ スト情報管理システムに登録すること。ホスト情報管理システムの操作手順について は発注者が操作マニュアルを用意する。
- 18) 事務端末機に搭載するすべてのソフトウェアについてのユーザ登録を行い、登録した シリアルナンバー等の一覧表を作成し、提出すること。
- 19) 事務端末機のデータ移行については、移行の方法・タイミングを、発注者と受注者の 役割分担を明確にして提示すること。
- 20) 出勤時は出退勤システムで出勤を打刻する必要があることから、端末アップデート等 で起動が遅くならないようにすること。

#### <span id="page-14-0"></span>2.3 事務プリンタ

- 1) 事務端末機用ネットワークに接続すること。キャンパスネットワーク構築事業者と調 整して、事務プリンタを接続するフロアスイッチの設定変更を行うこと。費用が発生 する場合はその費用も含むこと。
- 2) 事務端末機の IP アドレスは、適度な大きさのセグメントに分割するので、設置場所に 応じて適切なセグメントの IP アドレスを設定すること。
- 3) 情報コンセントが足りない場合は、ループ検知機能を持つハブを用意して接続するこ と。接続に当たっては、ループを起こさないよう慎重に作業すること。動作確認方法 については提案して発注者の承認を得ること。
- 5) 発注者が指定するネットワーク設定・印刷モード設定を行うこと。
- 6) 導入する事務プリンタの機種名、型番、シリアル番号、ホスト名、IP アドレス、MAC アドレス、設置場所等の情報をホスト情報管理システムに登録すること。ホスト情報 管理システムの操作手順については発注者が操作マニュアルを用意する。
- 7) トナー等の消耗品も含めてセットし、設置時に印刷できること。
- 8) 設置時に、設置場所内の全事務端末機から印刷確認を実施すること。
- 9) 既設プリンタ 10 台(機種:FUJI XEROX Docuprint3000)について、本調達事務プリン タと同様に設定・設置・保守すること。

#### <span id="page-14-1"></span>2.4 ファイアウォール

- 1) キャンパスネットワークに接続すること。そのために必要となるスイッチ等の設定変 更を行うこと。
- 2) ファイアウォールと無停電電源装置を指定された19インチラックに収容して提供する

こと。19 インチラックは発注者が用意する。無停電電源装置は停電時に 5 分間以上稼 動できる能力を有し、一定時間電源の供給が停止した場合には、自動的かつ安全にファ イアウォールを停止でき、電源復旧時には自動的に定常運転状態に戻れること。

- 3) 既存のネットワーク上に、事務端末機、事務プリンタを収容する「事務端末機用ネッ トワーク」を新たに構成すること。
- 4) 大学及び高専の必要な場所から事務端末機用ネットワークにアクセスするための、既 存ネットワークシステムの設定変更等を行うこと。
- 5) 事務端末機及び事務プリンタはプライベート IP アドレスを使用し、ファイアウォール で NAT 変換してキャンパスネットワークと通信する運用を行うので、それに必要な設 定を行うこと。なお、業務システムでアクセスする端末の IP アドレスを制限している 場合があるので、一部の事務端末機については、発注者が指定する特定のグローバル IP アドレスに NAT 変換すること。
- 6) ファイアウォールに DMZ を構成すること。DMZ には、端末管理システムサーバを設置予 定であるが、協議のうえ決定する。
- 7) 大学及び高専の必要な場所から上記 DMZ にアクセスするための、既存ネットワークに 対する設定変更等を行うこと。
- 8) DHCP 機能を用いて、事務端末機に IP アドレスを配布するよう設定すること。配布する IP アドレスの詳細については発注者の指示に従うこと。
- 9) ファイアウォール配下に、事務端末機用ネットワークとは別のローカルネットワーク (以下、「情報教育システム用ネットワーク」という。)を構成し、既存の情報教育 システムの端末(約 600 台)とサーバを接続すること。既存の情報教育システムの端 末とサーバは事務端末機及び事務プリンタとは別のプライベートIPアドレスセグメン トを使用し、ファイアウォールで NAT 変換してキャンパスネットワークと通信する運 用を行うので、それに必要な設定を行うこと。事務端末機用ネットワークと情報教育 システム用ネットワークは独立して管理・設定変更できるようにすること。なお、情 報教育システム用ネットワークのネットワーク設定に関しては、設定事項の詳細な説 明書を作成するとともに、変更が必要になった場合に大学の担当者が独自に設定を変 更できるようにしておくこと。
- 10) 発注者の指示に従って、事務端末機・事務プリンタ、及び情報教育システムが支障な く稼働するために必要となるファイアウォールのポリシー設定を行うこと。
- 11) 冗長化し、障害等により 1 台が機能停止した場合でも残りのファイアウォールで通信 が継続できるように設定すること。
- 12) 上記の設定等を行うために、大学のキャンパスネットワーク構築事業者、高専の総合 情報教育システム事業者、及び情報教育システム導入ベンダ(資料 3 参照)と調整し、 費用が発生する場合はその費用も含めること。

#### <span id="page-15-0"></span>2.5 端末管理システム

1) 別途調達している情報基盤システムの仮想サーバ上に構築すること。

仮想サーバの OS は以下のとおり。

- OS: Red Hat Enterprise Linux7.2 又は Windows Server 2012 R2

- 2) システムの管理画面は、管理を担当する職員が自席の事務端末機を用いて、WEB ブラ ウザ等で確認できるように設定すること。
- 3) 端末管理システムの動作(日次、月次等)について、時系列にわかりやすく説明する ドキュメントを作成の上、発注者に説明し了承を得た後、導入すること。
- 4) 端末管理システムの運用にクライアントソフトウェアのインストールが必要な場合は、 事務端末機及び貸出パソコンに対してインストールすること。
- 5) 事務端末機及び貸出パソコンに対して Windows update やセキュリティパッチ、アプリ ケーションソフトウェア配信ができるよう設定すること。
- 6) 事務端末機及び貸出パソコンにおいて、発注者が不必要と認めるデバイスについては、 機能停止のための設定を行うこと。
- 7) サーバ証明書は、NII(国立情報学研究所)の「UPKI 電子証明書発行サービス」で発 行するサーバ証明書を使用すること。NII のサーバ証明書取得のための手続き(CSR 作 成)に協力すること。また、取得したサーバ証明書をサーバに設定すること。
- 8) 事務端末機の設置に合わせて、設置開始日の一ヶ月前までに機能試験を行うこと。
- 9) 導入時点での事務端末機、事務プリンタ、貸出パソコンの管理台帳を本システムで作 成すること。

#### <span id="page-16-0"></span>2.6 端末管理システム用サーバのウイルス対策ソフトウェア

- 1) サーバ用のウイルス対策ソフトウェアとして Symantec Endpoint Protection 12 のク ライアントライセンスを必要数用意し設定すること。情報基盤システムのウイルス監 視機能で監視を行うための設定を行うこと。
- 2) 構築段階では適用作業を行い、情報基盤システム構築事業者(資料 3 参照)と調整し て必要なテストを実施すること。

#### <span id="page-16-1"></span>2.7 貸出パソコンに対する作業

- 1) 以下のアプリケーションをインストール及びアップデートして使用できるようにする こと。
	- ① Office Professional Plus (導入時の最新バージョン 、ライセンスは提供する)
	- ② 発注者指定のウイルス対策ソフト(導入時の最新バージョン、ライセンスは提供する)
	- ③ Internet Explorer (導入時の最新バージョン)
	- ④ Firefox (導入時の最新バージョン)
	- ⑤ AdobeReader(導入時の最新バージョン)
	- ⑥ 端末管理システムで必要なクライアントソフトウェア
	- ⑦ その他、指定するソフトウェア。必要なライセンスは別途提供する。
- 2) 既存貸出パソコン全台に対して、OS のセキュリティアップデート(Windows の各バー ジョンの Windows update)や Microsoft Office 製品、Adobe Flash Player、Adobe Reader、

各種ブラウザ、及びその他の貸出パソコンに搭載しているソフトウェアのセキュリ ティアップデート及びウイルス対策ソフトのウイルス定義ファイルアップデートの適 用状況を確認し、未適用貸出パソコンに適用すること。

3) 1.1.2 ソフトウェア一括配信機能を貸出パソコンで実施するために必要な設定変更、配 線工事、配線接続等は受注者の負担で行うこと。

## <span id="page-18-0"></span>III.非機能要件

- <span id="page-18-1"></span>**1** 信頼性
- 1) 国内の大学等において充分な利用実績のあるパッケージソフトウェアを使用すること。
- 2) 不正アクセス、コンピュータウイルス等への適切なセキュリティ対策を講じ、安全性・ 信頼性を確保すること。
- 3) 初期設定時にセキュリティが確保された状態であること。
- 4) 本システムについてのセキュリティ診断を実施し、本システムに脆弱性が発見された 場合には速やかに対策を行うこと。診断及び対策の結果を報告すること。
- 5) 発注者が秘密と指定する情報及び個人情報を含むデータに関しては、十分な機密保護 のための対策を施し、外部に流出することがないこと。
- 6) ユーザに応じてアクセス権限を設定することで、利用可能な情報を制限できること。
- 7) 本システムへのログイン記録等のアクセスログを事務端末機及び貸出パソコン単位、 個人単位で取得できること。
- 8) 継続的に本システムへのアクセスログ(起動、シャットダウン、管理者のログオン・ ログオフ、その他標準的なイベントログ)を取得し、自動的に世代管理を行い保存で きること。
- 9) 個人情報に当てはまるデータに関しては、十分な機密保護のための対策が施されてい ること。
- 10) データの機密保護を十分に行うこと。そのために必要なシステム構成・ネットワーク 構成を提案し、発注者の承認をえること。
- 11) 端末管理システムは 24 時間 365 日の稼動を前提とする。
- 12) 別途調達する情報基盤システムの死活監視機能と連携し、サーバの死活情報を送るこ と。
- 13) 障害復旧に備え、復旧に必要となる設定情報・ログ情報のバックアップの仕組みを盛 り込むこと。

#### <span id="page-18-2"></span>**2** 保守

以下の保守・支援に関する費用を含むこと。

- 1) 運用開始後発注者と十分な協議の上、必要なソフトウェアの設定を行うこと。
- 2) Microsoft 社から定期的に提供される Windows OS や Office 製品などのセキュリティ更 新プログラム及びその他のソフトウェアの更新プログラムを、提供され次第速やかに、 適用の可否を判定した上で、端末管理システムからの一括配信により事務端末機・貸 出パソコンに対して適用すること。また、定期的な提供以外に緊急に提供される更新 プログラムについても同様に適用すること。
- 3) 本調達で導入するソフトウェアに対するバグやセキュリティホール等が明らかになっ た場合は、迅速に対応すること。
- 4) 全てのソフトウェア (フリーソフトウェアがある場合はそれも含む)について保守期

間中は、マイナーバージョンアップ及びメジャーバージョンアップ・後継品を問わず、 常に最新版のプログラムを提供し、発注者と協議の上、実施すること。

- 5) 賃貸借機器の操作・設定を習得するために、その方法について受注者に対して問い合 わせることがある。受注者は問い合わせ内容及びその操作・設定方法の内容に応じて、 口頭若しくは書面で応対すること。
- 6) 問合せ事項のとりまとめや FAQ の作成支援等を行うこと。特に、システム導入・機器 設置・設定当初については安定稼動のため特段の支援を行うこと。
- 7) 大学の運用管理者による問い合わせ(エスカレーション)について、通常の業務時間 内(平日 9:00~17:45)に、導入システムの機器及びソフトウェアに関して熟知している サポート要員が対応すること。
- 8) 保守の受付については 24 時間 365 日対応可能とすること。なお、受付は、メールでの 受付でもよい。
- 9) 通常の業務時間(9:00~17:45)内に発生した不具合等トラブルの発生時には迅速な対 応を行い、復旧措置を取ること。また、土、日、祝祭日、夜間に不具合等トラブルが 発生した時は翌営業日の業務時間(9:00~17:45)から迅速な対応を行い、復旧措置を 取ること。但し、個人情報の流出や翌日のサービス提供に多大な支障をきたす場合等、 緊急に復旧の必要が生じた場合は、土、日、祝祭日、夜間にも対応すること。
- 10) 障害に対する、インシデント管理、障害切り分け、障害の修復(応急処置、恒久処置) を行うこと。
- 11) 賃貸借機器について適正な定期保守点検を受注者が一括して行い、万全を期すこと。
- 12) 障害発生が予想される場合には、速やかに予防措置を講じること。
- 13) サポート要員及び連絡先(電話、FAX、電子メール等)を含む保守体制表を提出し、保 守期間中適切に修正すること。
- 14) 他社製品を導入している場合であっても、受注者が責任を持って自社製品と同様の保 守体制を確保すること。
- 15) 大学の電気設備点検等に伴う停電に際し、停電前の本システム停止、復電後のシステ ム起動、起動後のシステムの確認等を行うこと。他システムとの連携も確認すること。
- 16) ソフトウェア更新等のメンテナンスを行う場合は、事前に発注者側に通知し、実施時 期について調整すること。可能な限り業務時間外に行うこと。
- 17) 障害の対応等により賃貸借機器の設定変更等をおこなった場合には、必要に応じて、 完成図書ならびに操作マニュアル等の更新も行うこと。
- 18) 故意または重大な過失による障害を除き、賃貸借機器を常時正常な状態で使用できる よう保守すること。なお、執務室内等での通常の使用状態における以下の①~③に示 す事由による障害は、故意の場合を除き保守の範囲とすること。
	- ① 水、粉塵またはこれらに類するものが賃貸借機器の内部に侵入することによる障害
	- ② 賃貸借機器の転落、賃貸借機器への他の物品の転落またはこれに類する事由による 障害
	- ③ CD-ROM 等の媒体及びこれに類するものを使用する際に発生した障害
- 19) 本仕様書に示す賃貸借機器及びその構成部品について、消耗等により使用上の障害が 発生した場合、また、当初の機能を満たさなくなった場合も保守すること(例:マウス が正常に反応しない、キーボードのキーが外れた、キーボードのキーの文字が判読で きなくなった等)。
- 20) 保守作業終了後は毎回、書面による作業報告を行うこと。
- 21) 事務端末機についてはセンドバック保守、事務プリンタについてはオンサイト保守を 行うこと。
- 22) 賃貸借期間中のファイアウォール及び事務端末機の内蔵バッテリーの交換(バッテ リー本体および作業)費用を本調達に含めること。
- 23) トナー以外の定期保守部品の交換費用を本調達に含めること。
- 24) 稼動後のシステムの不具合によるシステムの修正は保守改修の範囲とする。
- 25) 他の情報システム機器との相互接続における不具合については、原因が本システムに あるか他の情報システム機器にあるかに関わらず、発注者から連絡があった場合、直 ちに発注者と協力して原因切分け作業を行うとともに復旧に努めること。復旧後は、 発注者に書面による障害報告等を行うこと。
- 26) 設置・設定完了前に賃貸借機器の盗難があった場合は、動作可能な同一仕様の機器の 設置を受注者の負担により行うこと。
- 27) 障害等により賃貸借機器から取り外したハードディスクは、本仕様書Ⅲ 5 5.3 に示す 廃棄方法と同等の処理を行うこと。
- 28) 年 1~2 回程度発生する組織変更(名称、階層の変更)について、端末管理システムへ の必要な変更、及び確認作業について費用に含めること。
- 29) 賃貸借期間にわたり、OS・BIOS・ミドルウェア・ソフトウェアのセキュリティアップ デート等が継続して提供されること。賃貸借期間中にセキュリティアップデート等の 提供が終了する場合は、終了前にバージョンアップすること。また 、深刻な脆弱性が 判明した場合は、早急に対処すること。
- 30) 賃貸借期間にわたり賃貸借機器の製造メーカーの保守サポートが受けられること。
- 31) 賃貸借期間中毎月末に、当該月の保守作業報告書を添付した完了届けを提出すること。
- 32) 大学の担当者と月 1 回程度の定期的な運用についての打ち合わせを行う等、運用状況 について確認の機会を設けること。議事録、報告書を作成し、大学の承認を得ること。

#### <span id="page-20-0"></span>**3** マニュアル

- 1) 管理者向けに、運用マニュアルを日本語で作成し、紙媒体と編集可能な電子データで 納品すること。
- 2) 運用マニュアルは、以下について記述すること。
	- ① 管理者用機能とそのインタフェース
	- ② 操作手順
	- ③ 管理機能と権限についての注意事項
- 3) 利用者向けに、利用マニュアルを日本語で作成し、紙媒体(10 部)と編集可能な電子デー

タで納品すること。

- 4) 利用者マニュアルは、以下について記述すること。詳細は発注者と協議すること。 ①事務端末機の基本構成と基本操作 ②搭載するソフトウェアの利用方法 ③復元とフォルダリダイレクトについて ④セキュリティパッチの配信方法 ⑤ネットワーク接続について ⑥その他
- 5) 作成したマニュアルの著作権は発注者に帰属するものとし、運用開始後は発注者が自 由に改変できるものとする。
- 6) 賃貸借機器に対して、提供可能な全ての種類(電子媒体を含む)の日本語マニュアル を提供すること。バージョンアップ等によりマニュアルに変更があった場合には、速 やかにそれに対応する最新のマニュアルを提供すること。
- 7) システム改修を行った場合には、マニュアルの更新を行うこと。

#### <span id="page-21-0"></span>**4** 研修

- 1) 事務端末機、事務プリンタ、端末管理システムのすべてについて、管理者向けに運用 管理研修を、事務端末機の利用について、利用者向けに説明会を行うこと。なお、研 修・説明用に特別なシステム環境が必要となる場合は、受注者が準備すること。
- 2) 研修及び説明会の計画・内容及び実施スケジュールを作成し発注者の承認を得ること。

#### <span id="page-21-1"></span>**5** 撤去

- 1) 賃貸借期間満了後の賃貸借機器の撤去時は、機器を発注者が一箇所に集めるので、受 注者が責任を持って回収し撤去すること。
- 2) 撤去した賃貸借機器は、適法・適正に処分すること。
- 3) 撤去した賃貸借機器のハードディスクは、情報漏えいを防止するため、破壊またはデー タの完全消去などを実施した上で、実施結果を書面により発注者に報告すること。

#### <span id="page-21-2"></span>**6** 瑕疵担保条件

瑕疵担保期間は平成 30 年 2 月 1 日から 1 年間とする。

#### <span id="page-21-3"></span>**7** 完成図書

以下のものを完成図書として納品すること。

- 1) 設計・開発の工程における成果物は各工程の終了時に提出することとし、必要に応じ て修正を加えて最終期限までに再提出を行うこと。
	- ① 電磁的納品物(プログラム、設定ファイル、データ等)
	- ② システム運用に必要なソフトウェア及び周辺機器
- 2) 以下の各文書納品物については、別途、電子媒体 2 セットと印刷物を 2 部提出するこ
- と。各文書納品物は Microsoft Office 製品等一般的に使用されているアプリケーショ
- ンソフトで作成した編集可能な形式の電子ファイルで納品すること。
	- ① システム概要

事務端末機、事務プリンタ、ファイウォール、端末管理システム、既存貸出パソ コン、情報教育システムそれぞれについて、全体構成・構成の各要素・設定・そ の他の条件等が一覧的に把握でき、容易に一瞥でき、本システムの特徴が理解で きるよう記載された資料及び、事務端末機、事務プリンタ、端末管理システムを 網羅した全体構成が容易に一瞥でき、一般に説明・紹介する際に理解できるよう 記載された資料

- ② 事務端末機・事務プリンタ・既存貸出パソコン管理台帳 (管理番号、機種名、製品型番、シリアル番号、ホスト名、IP アドレス、MAC アドレス、設置場所(部署・棟・階・部屋名)、使用者名 等)
- ③ 事務端末機・事務プリンタ設置図面及び設置写真
- ④ ハードウェア一覧
- ⑤ ソフトウェア一覧
- ⑥ ライセンス一覧(ライセンス名、シリアル No.、数量、説明、期間)
- ⑦ 実施計画書 一式
- ⑧ 設計書・設定書等 一式
- ⑨ テスト計画書 一式
- ⑩ テスト結果報告書 一式
- ⑪ 端末管理システム操作・運用マニュアル 一式
- ⑫ 事務端末機セットアップ・復旧マニュアル 一式
- ⑬ 利用者向け事務端末機利用マニュアル一式
- ⑭ 事務プリンタ・各課既設プリンタ・既設複合機のドライバインストールマニュア ル 一式
- ⑮ 事務プリンタ・各課既設プリンタ・既設複合機の設定マニュアル 一式
- ⑯ 初期 FAQ
- ⑰ 打合せ資料、議事録等のその他ドキュメント類 一式
- ⑱ 保守体制表(保守窓口サポートを含む)

いずれも変更があった場合には、速やかにドキュメントを変更し、その変更内容を改 訂履歴と併せて把握できるようにすること。賃貸借機器に付属の取扱説明書等は1部の み納品し、残りの部数は持ち帰ること。

#### <span id="page-22-0"></span>**8** 検収

検収を受けるに当たっては、受注者は十分に事前に確認やテストを行った上で臨むも のとし、担当職員の指定する検収場所において、レビュー、テストを完了すること。そ の際のテスト計画書は、受注者が作成し、発注者の承認を得ていること。また、検収に おいて納品物の一部または全部に不合格品を生じた場合は、担当職員の指示に従い、速 やかに修復を行い、指定された日時までに納品すること。

## <span id="page-23-0"></span>**9** その他

## <span id="page-23-1"></span>9.1 著作権等

本調達の納品物の著作権の帰属については、次のとおりとする。

- 1) 発注者または受注者が単独で行った業務の成果から生じた著作権については、当該業 務を行った当事者に単独で帰属する。
- 2) 発注者及び受注者が共同で行った業務の成果から生じた著作権については、発注者及 び受注者の共有とする。この場合、発注者及び受注者は、著作権の全部につき、それ ぞれ相手方の承諾及び対価の支払なしに自ら実施し、または第三者に対し通常実施権 の許諾をすることができるものとする。

### <span id="page-23-2"></span>9.2 秘密保持

- 1) 本調達で知り得た情報及び契約履行過程で生じた納入成果物等に関する情報を、本調 達の目的外に使用又は、第三者に漏洩してはならない。また、そのために必要な措置 を講じなければならない。
- 2) 発注者が秘密と指定した情報及び個人情報を含むデータを扱う作業を、第三者へ業務 委託する場合(以下「再委託」と称す)には、再委託先業者に ISMS やプライバシーマー ク認証の取得、あるいはそれと同等の管理体制があること。さらに再委託先への管理、 監督責任を果たすため、受注者は再委託先への定期的な監査(モニタリングや評価等) を実施すること。

#### <span id="page-23-3"></span>9.3 留意事項

- 1) 受注者は、契約後直ちに連絡体制を整備し、作業責任者名簿を作成して、発注者に提 出すること。
- 2) 設定等については、発注者と打ち合わせの上、その指示に従うこと。
- 3) 本仕様書に定めのない事項について、これを定める必要が生じたときは、発注者と受 注者の間において、協議して定めるものとする。

## ■資料1 設置場所及び数量総括表

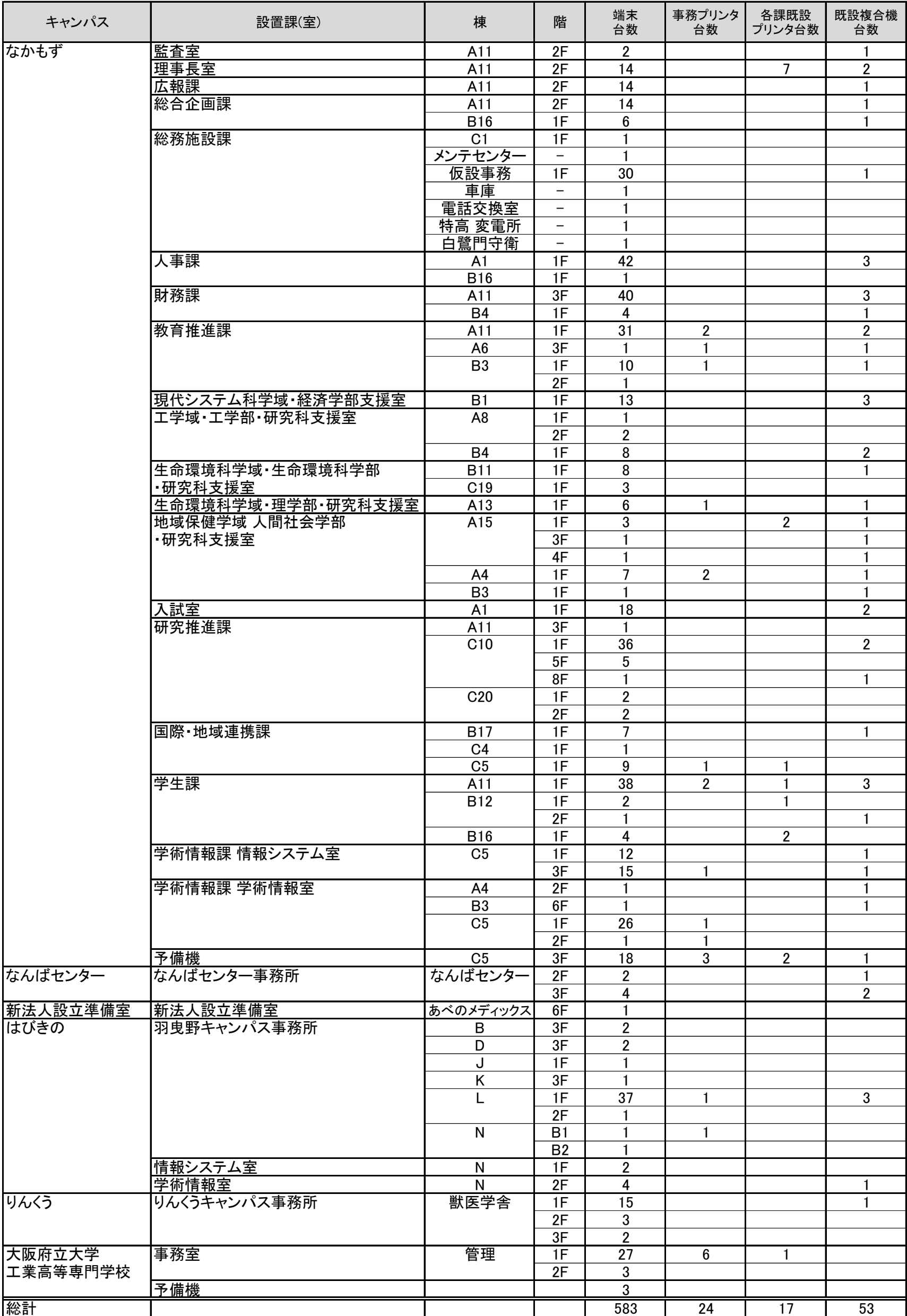

## ■資料2 インストールソフトウェア・設定一覧表

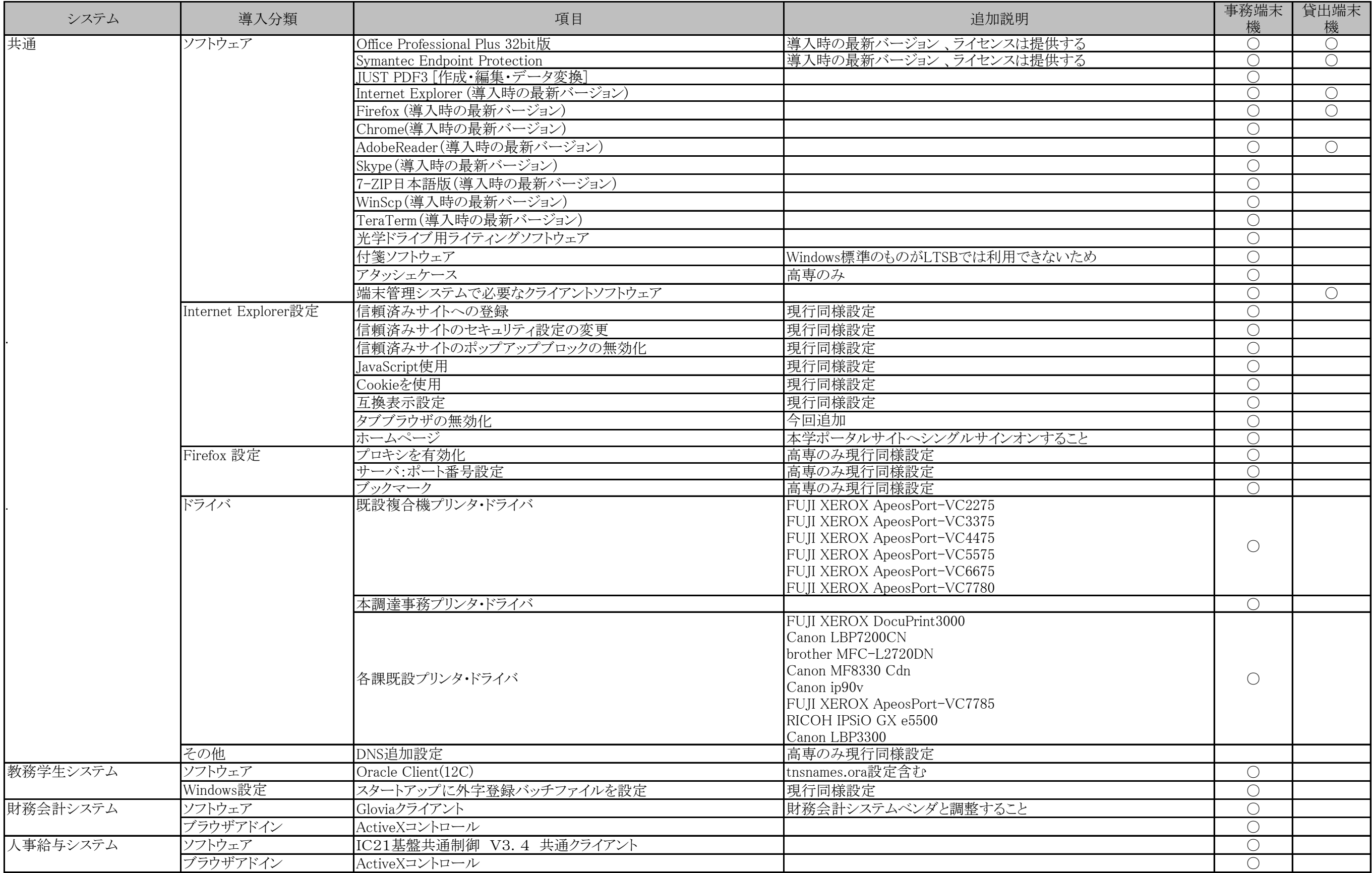

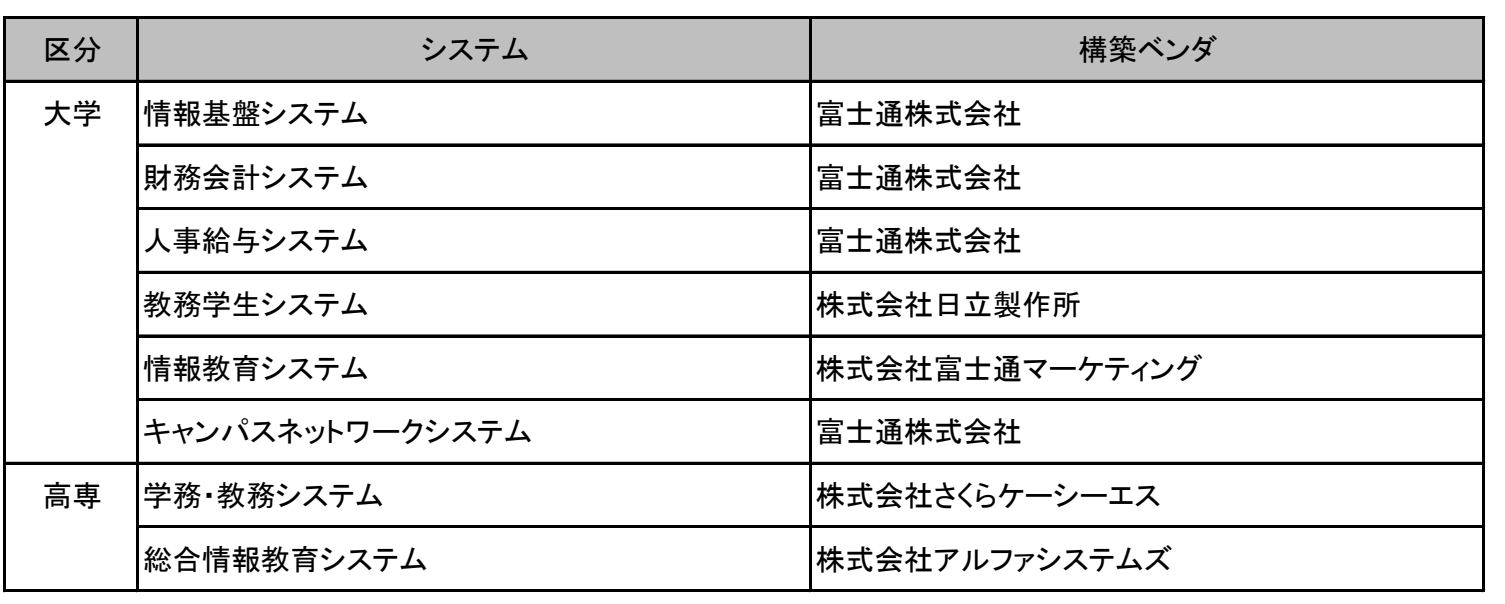